CS162 Operating Systems and Systems Programming Lecture 8

Synchronization 2: Lock Implementation, Atomic Instructions, Futex, Need for Higher-Level Locking

> September 24<sup>th</sup>, 2024 Prof. Ion Stoica http://cs162.eecs.Berkeley.edu

# Recall: Multiple Threads on One CPU/core

• Consider the following code blocks:

```
 proc A() {
   B();
}
proc B() {
    while(TRUE) {
       yield();
 }
}
```
• Suppose we have 2 threads:

– Threads S and T

- Kernel stack contains pointers to all state and can be placed on any queue:
	- Ready queue available to run again
	- Some wait queue won't run again until condition resolved and back on ready queue

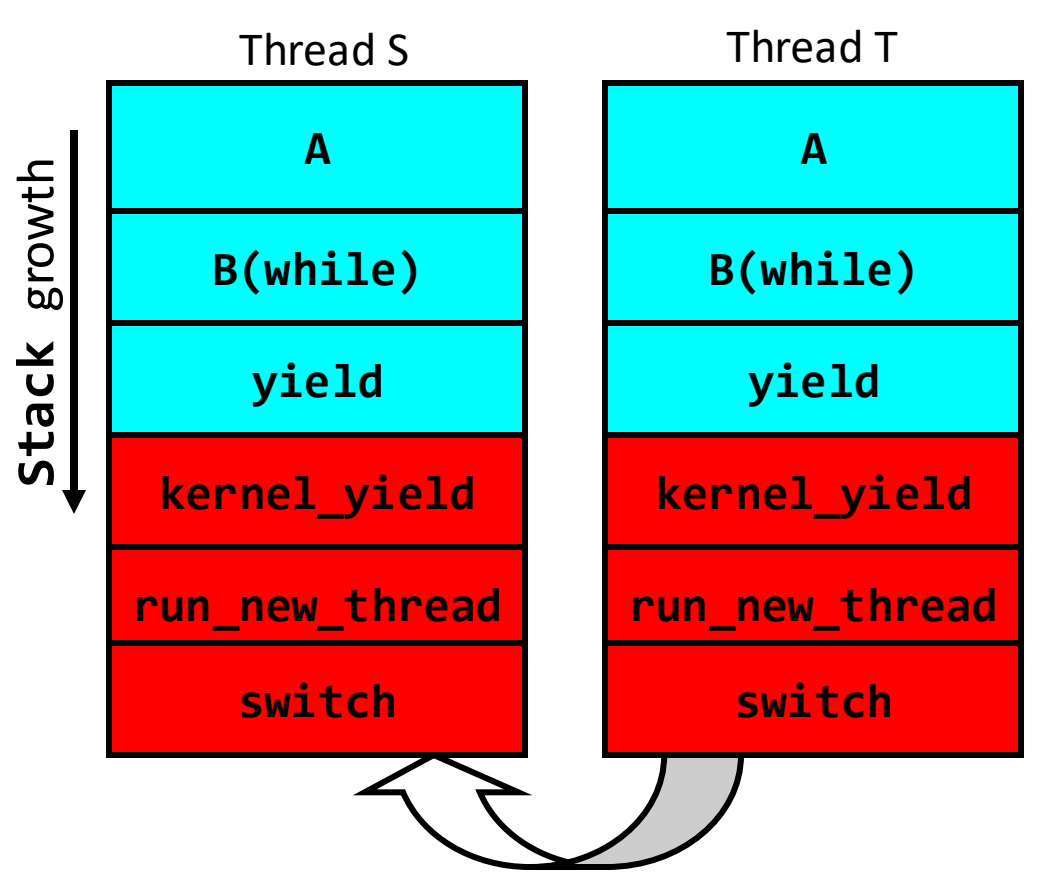

Thread T's switch returns to Thread S [ Thread T on Ready queue, Thread S is Running ]

# Recall: Fix banking problem with Locks!

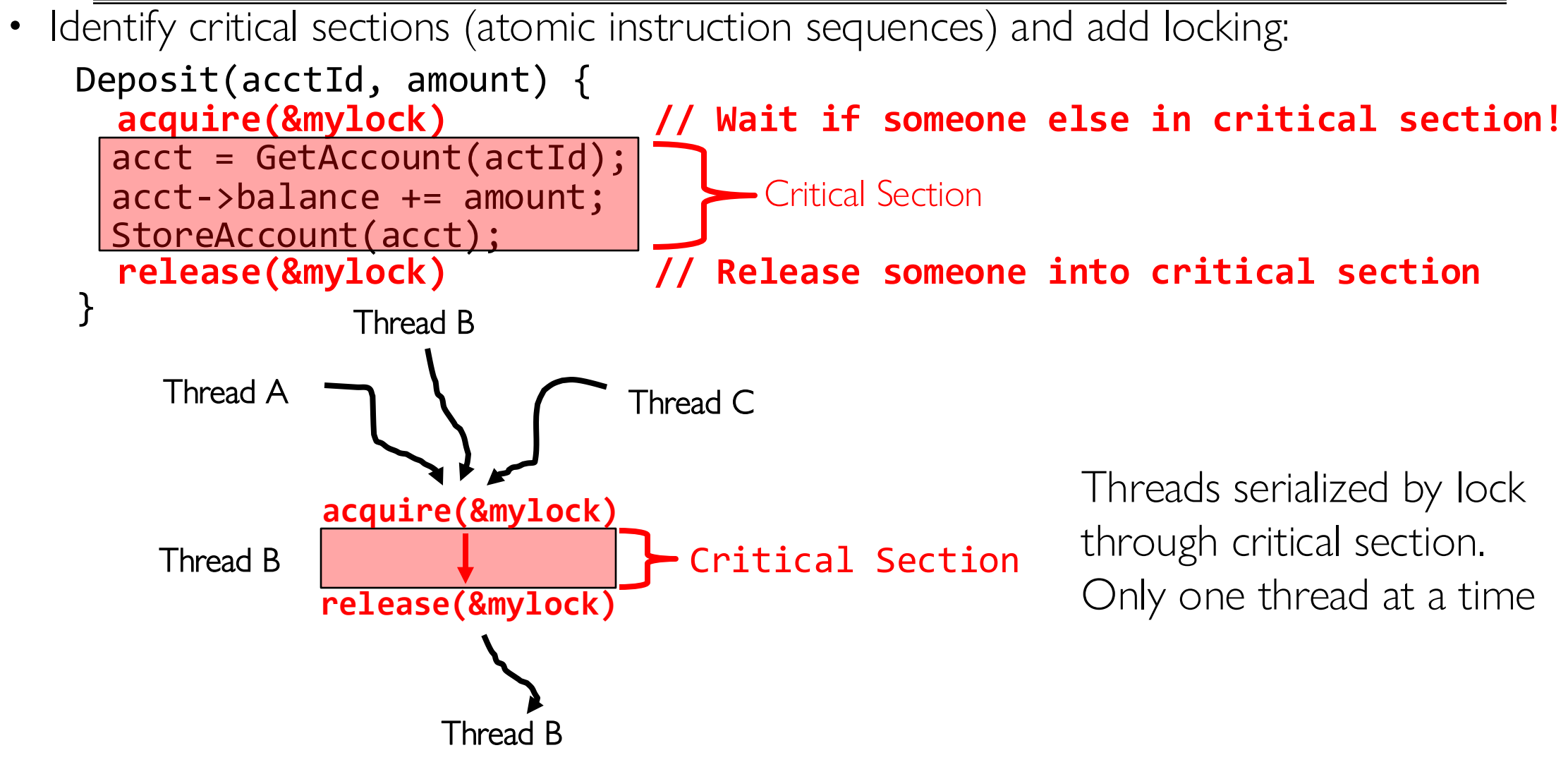

- Must use SAME lock (mylock) with all of the methods (Withdraw, etc...)
	- Shared with all threads!

### Today's Motivating Example: "Too Much Milk"

- Great thing about OS's analogy between problems in OS and problems in real life
	- Help you understand real life problems better
	- But, computers are much stupider than people
- Example: People need to coordinate:

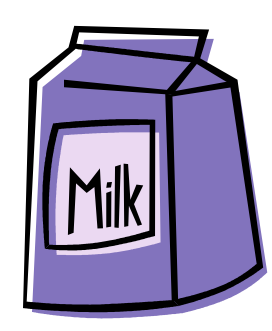

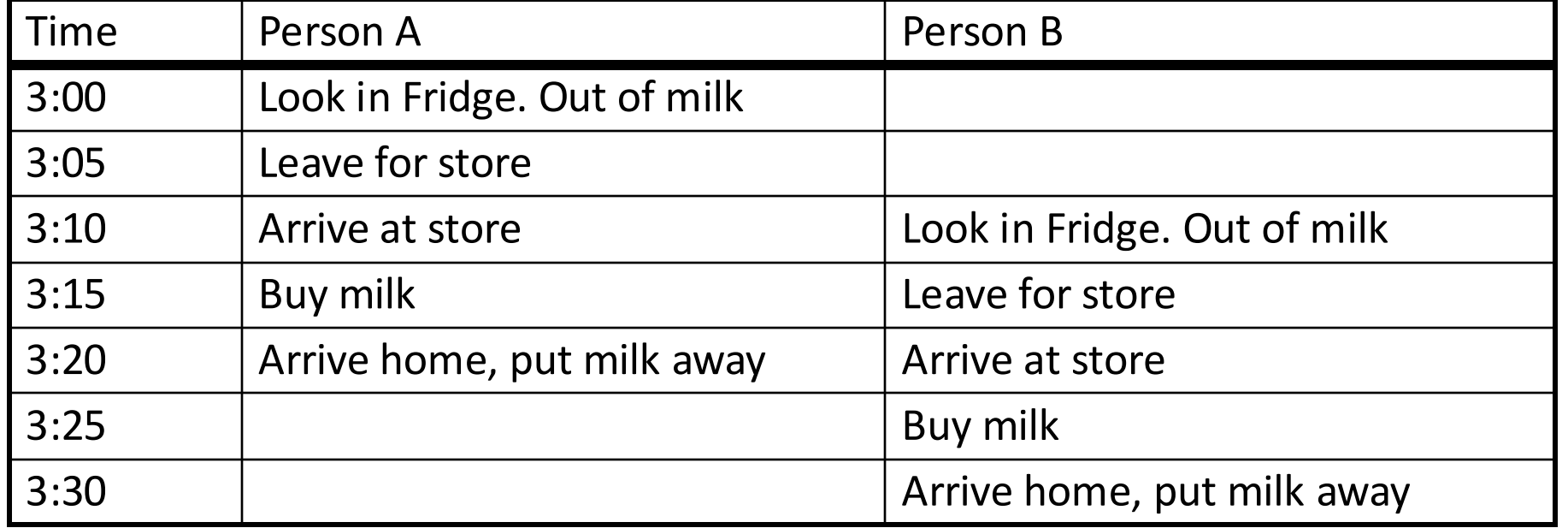

# Solve with a lock?

- Recall: Lock prevents someone from doing something
	- Lock before entering critical section
	- Unlock when leaving
	- Wait if locked
		- » Important idea: all synchronization involves waiting
- For example: fix the milk problem by putting a key on the refrigerator
	- Lock it and take key if you are going to go buy milk
	- Fixes too much: roommate angry if only wants OJ

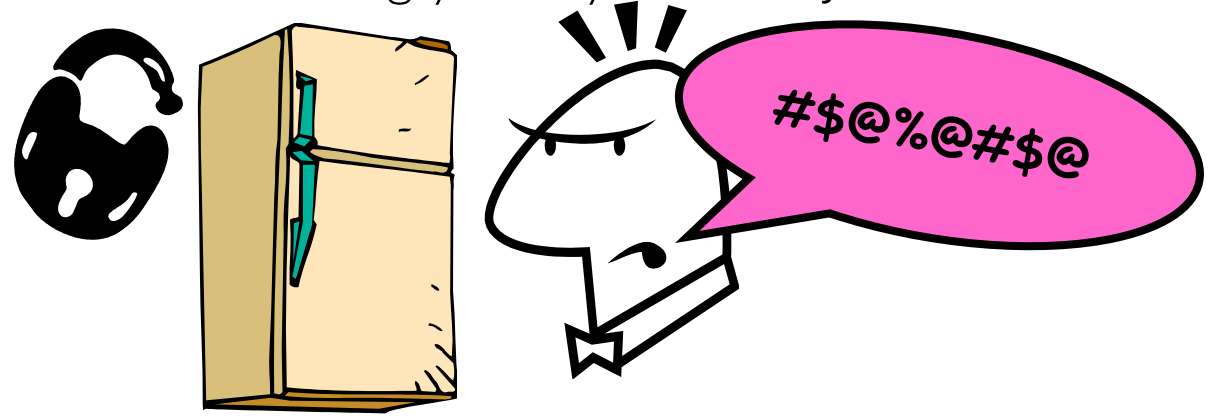

• Of Course – We don't know how to make a lock yet

9/24/2024 CS162 © UCB Fall 2024 Lec 8.5 – Let's see if we can answer this question!

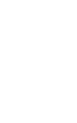

#### Too Much Milk: Correctness Properties

- Need to be careful about correctness of concurrent programs, since nondeterministic
	- Impulse is to start coding first, then when it doesn't work, pull hair out
	- Instead, think first, then code
	- Always write down behavior first
- What are the correctness properties for the "Too much milk" problem???
	- Never more than one person buys
	- Someone buys if needed
- First attempt: Restrict ourselves to use only atomic load and store operations as building blocks

### Too Much Milk: Solution #1

- Use a note to avoid buying too much milk:
	- Leave a note before buying (kind of "lock")
	- Remove note after buying (kind of "unlock")
	- Don't buy if note (wait)
- Suppose a computer tries this (remember, only memory read/write are atomic):

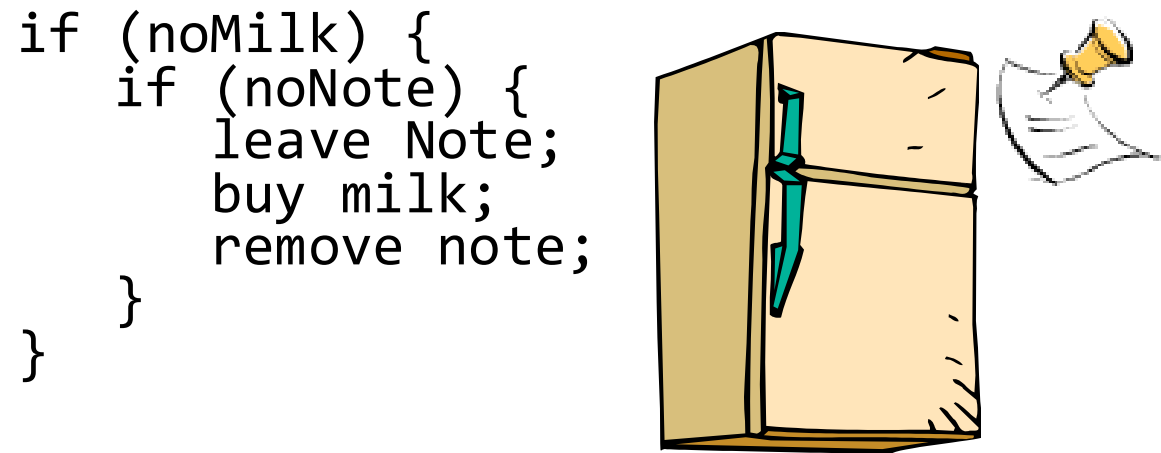

### Too Much Milk: Solution #1

- Use a note to avoid buying too much milk:
	- Leave a note before buying (kind of "lock")
	- Remove note after buying (kind of "unlock")
	- Don't buy if note (wait)
- Suppose a computer tries this (remember, only memory read/write are atomic):

```
9/24/2024 CS162 © UCB Fall 2024 Lec 8.8
           Thread A Thread B
          if (noMilk) {
                              if (noMilk) {
                                 if (noNote) {
             if (noNote) {
               leave Note;
               buy Milk;
               remove Note;
            }
    }
                                   leave Note;
                                   buy Milk;
                                   remove Note;
            }
                               }
```
# Too Much Milk: Solution #1

- Use a note to avoid buying too much milk:
	- Leave a note before buying (kind of "lock")
	- Remove note after buying (kind of "unlock")
	- Don't buy if note (wait)
- Suppose a computer tries this (remember, only memory read/write are atomic):

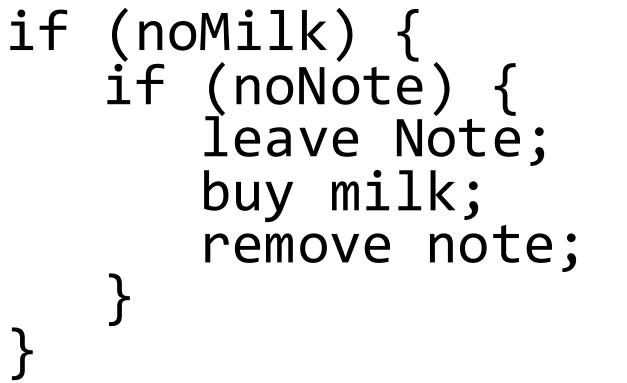

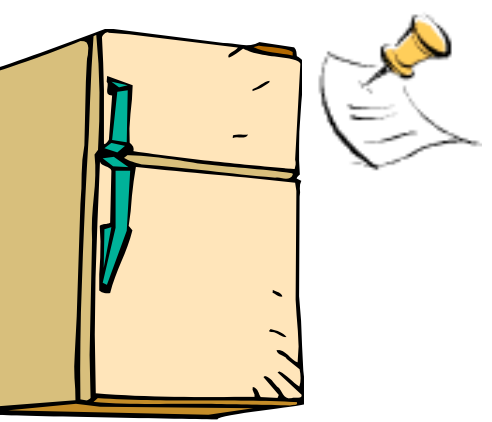

- Result?
	- Still too much milk but only occasionally!
	- Thread can get context switched after checking milk and note but before buying milk!
- Solution makes problem worse since fails intermittently
	- Makes it really hard to debug…
	- Must work despite what the dispatcher does!

### Too Much Milk: Solution #1½

- Clearly the Note is not quite blocking enough – Let's try to fix this by placing note first
- Another try at previous solution:

```
leave Note;
if (noMilk) {
 if (noNote) {
 buy milk;
\begin{matrix} \cdot & \cdot \end{matrix}}
remove Note;
```
- What happens here?
	- Well, with human, probably nothing bad
	- With computer: no one ever buys milk

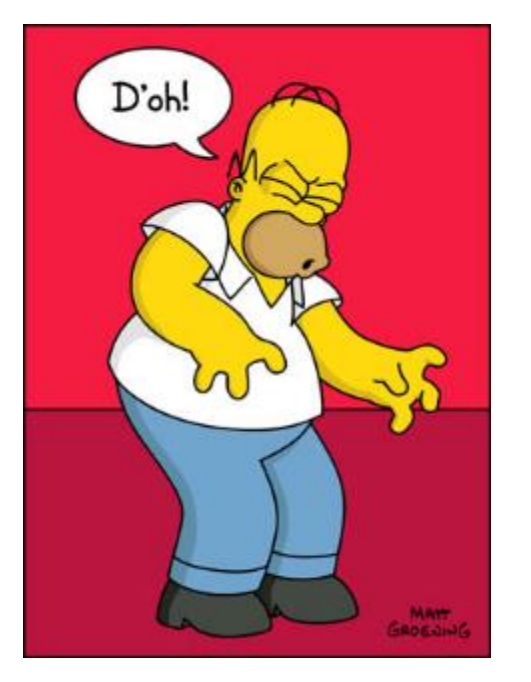

### Too Much Milk Solution #2

- How about labeled notes?
	- Now we can leave note before checking
- Algorithm looks like this:

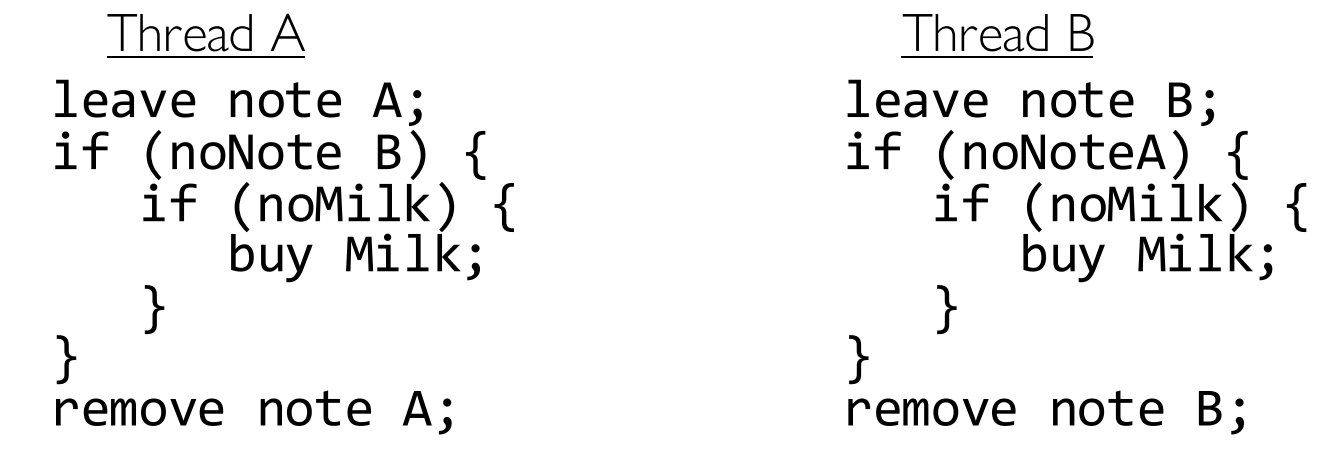

- Does this work?
- Possible for neither thread to buy milk
	- Context switches at exactly the wrong times can lead each to think that the other is going to buy
- Really insidious:
	- Extremely unlikely this would happen, but will at worse possible time
	- Probably something like this in UNIX

#### Too Much Milk Solution #2: problem!

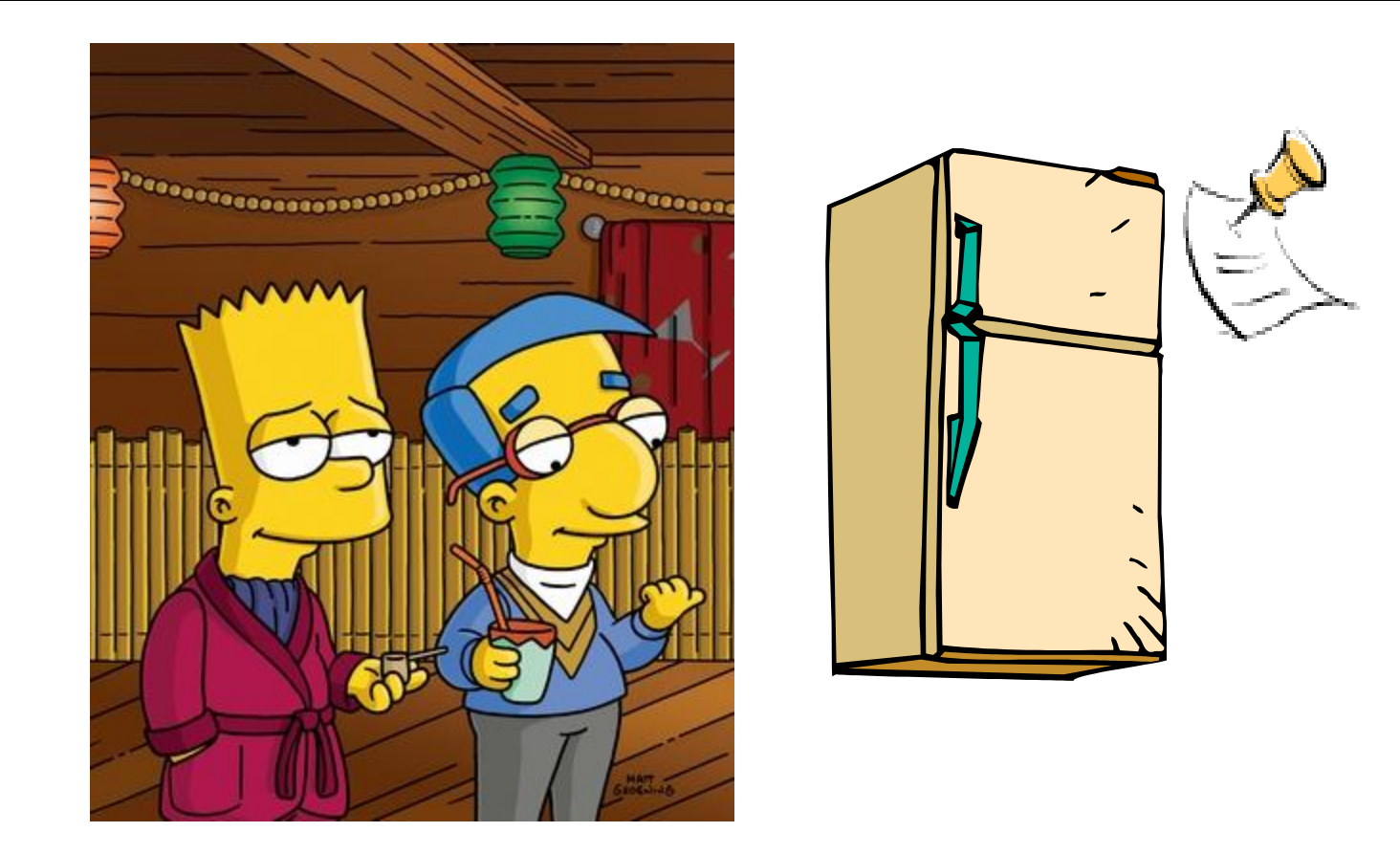

- *I'm* not getting milk, *You're* getting milk
- This kind of lockup is called "starvation!"

### Too Much Milk Solution #3

• Here is a possible two-note solution:

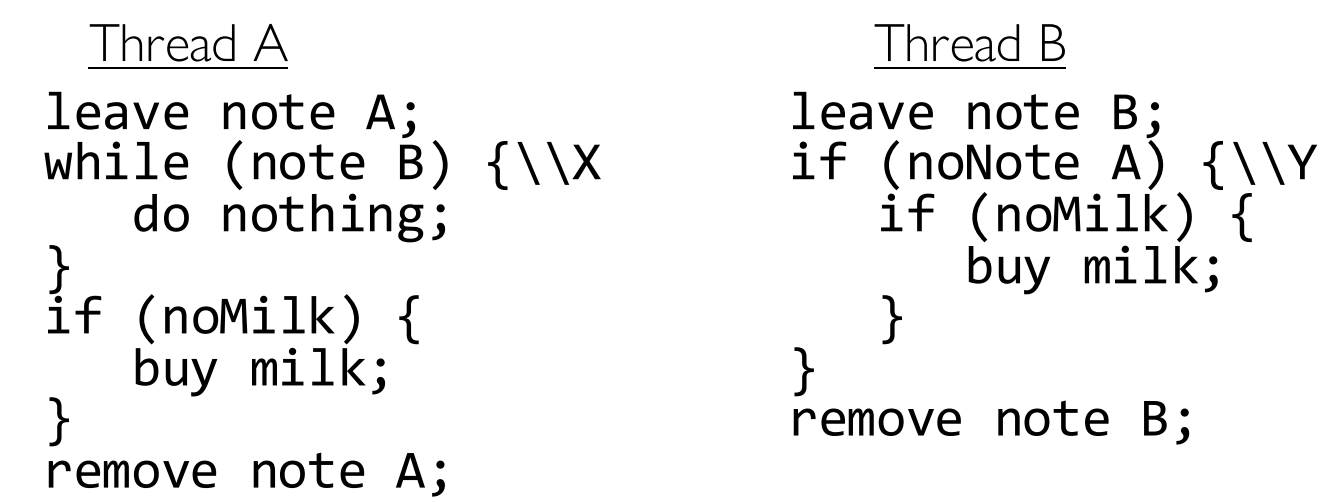

- Does this work? Yes. Both can guarantee that:
	- It is safe to buy, or
	- Other will buy, ok to quit
- At  $X$ :
	- If no note B, safe for A to buy,
	- Otherwise wait to find out what will happen
- At  $Y$ :
	- If no note A, safe for B to buy
	- Otherwise, A is either buying or waiting for B to quit

• "leave note A" happens before "if (noNote A)"

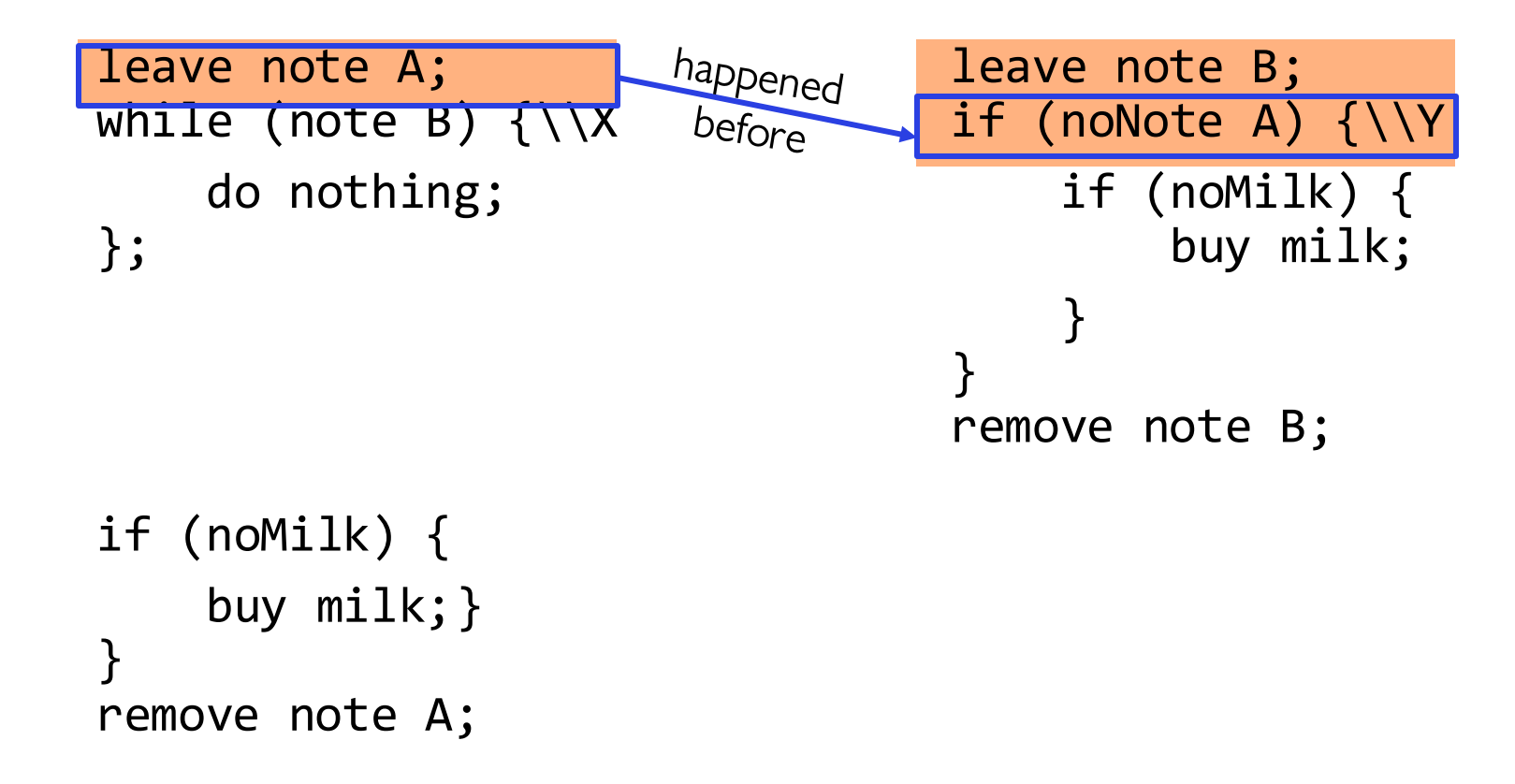

• "leave note A" happens before "if (noNote A)"

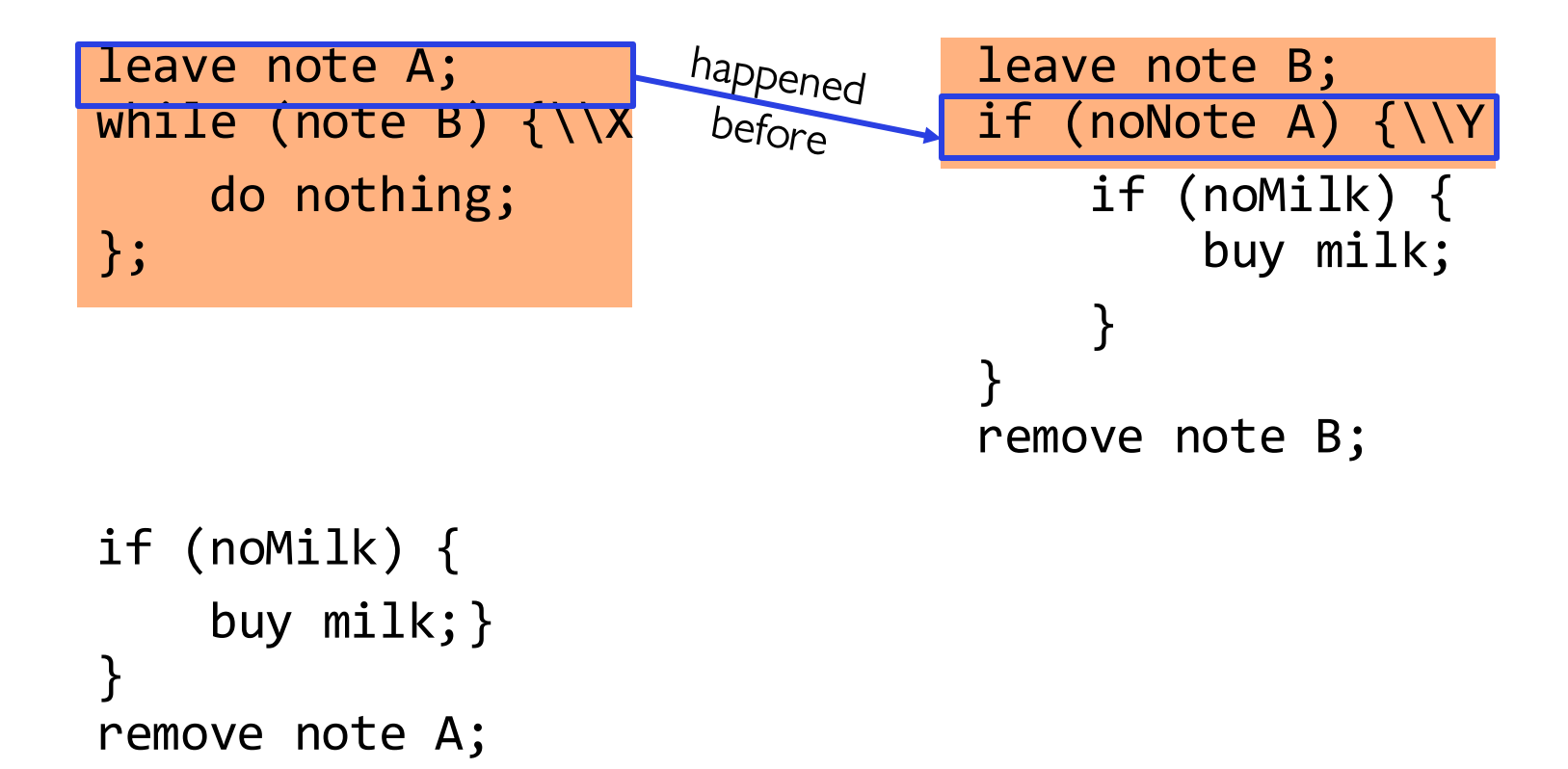

• "leave note A" happens before "if (noNote A)"

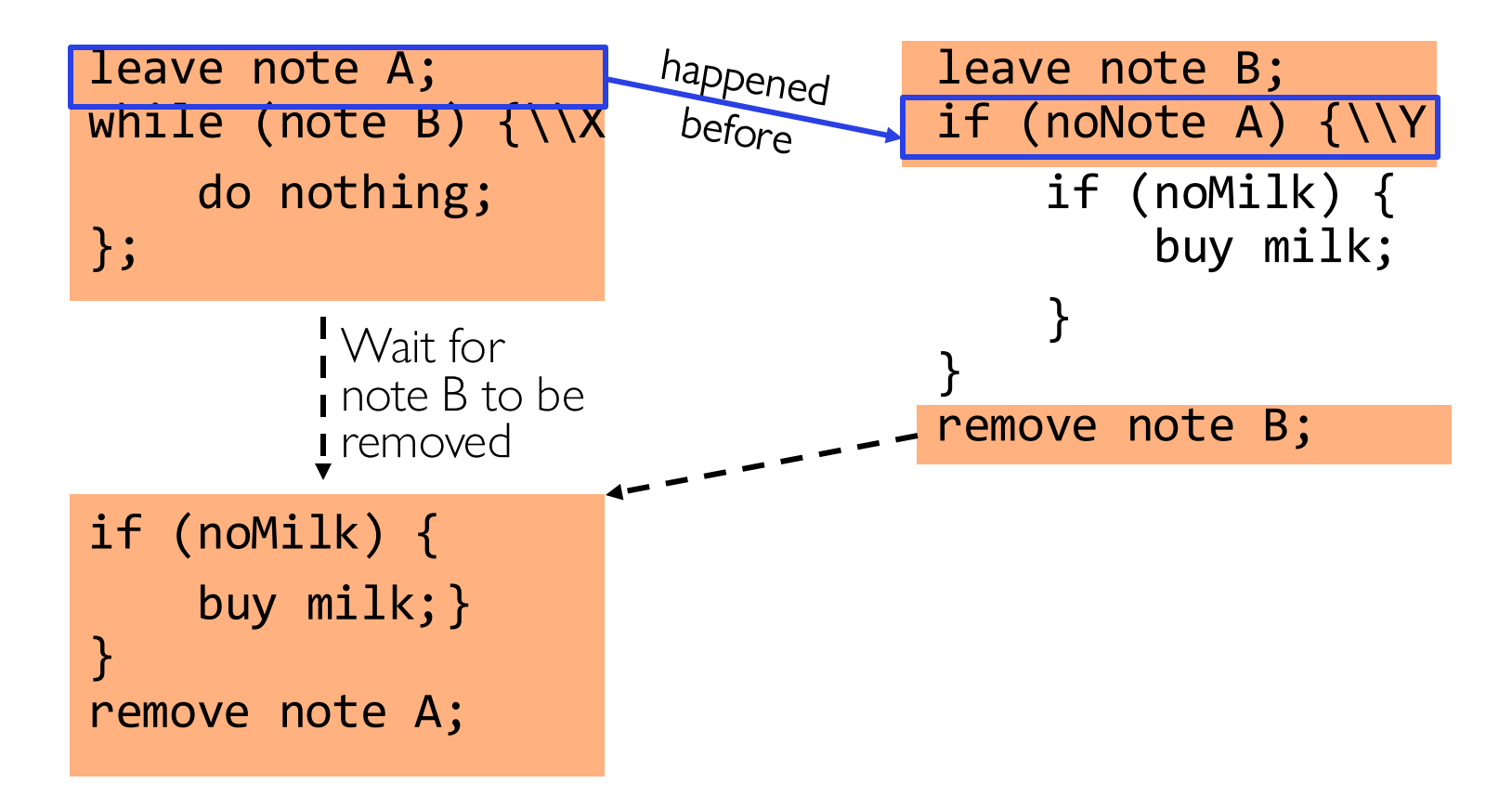

• "if (noNote A)" happens before "leave note A"

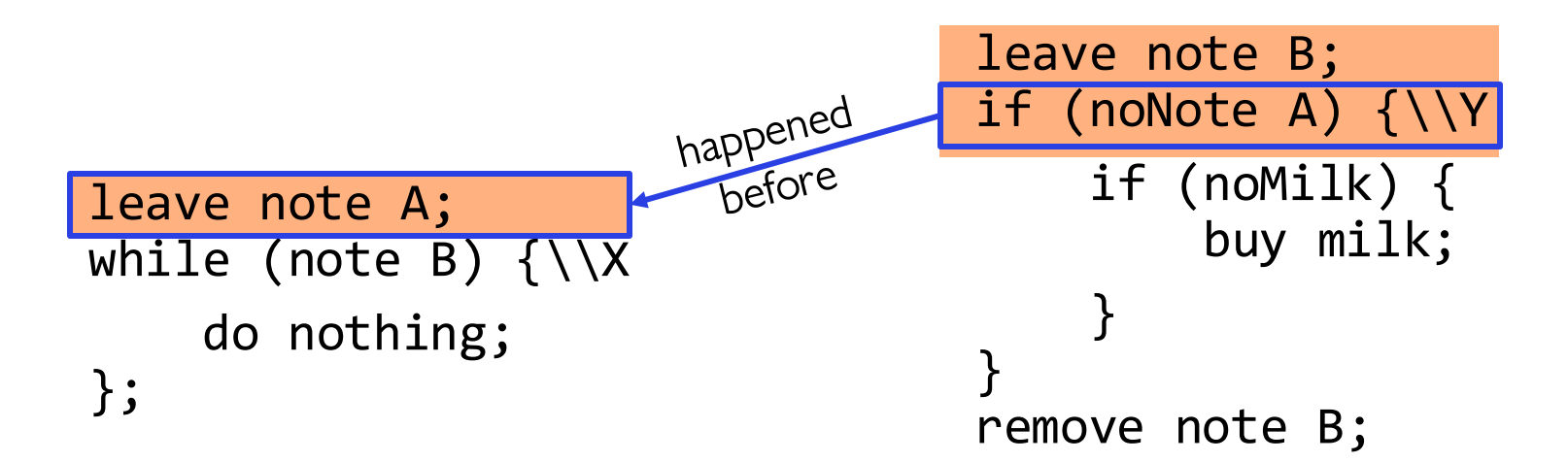

if (noMilk) { buy milk;} } remove note A;

• "if (noNote A)" happens before "leave note A"

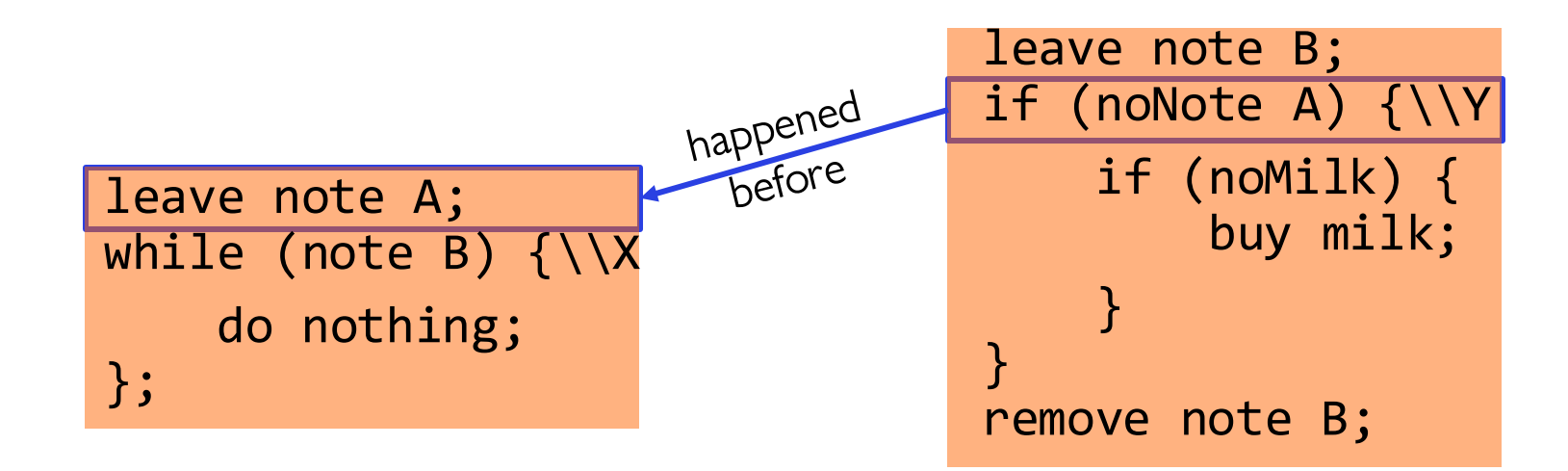

if (noMilk) { buy milk;} } remove note A;

• "if (noNote A)" happens before "leave note A"

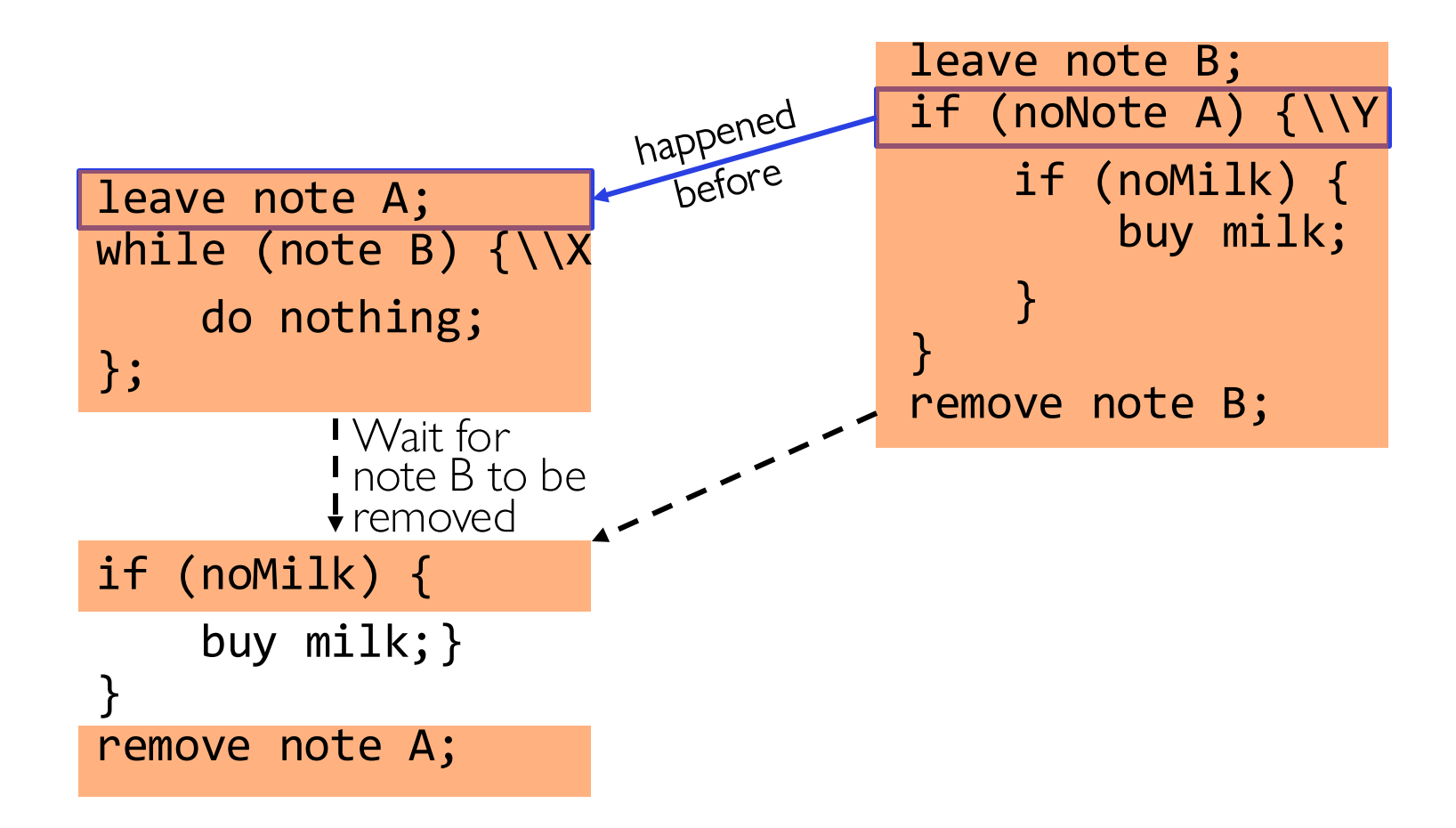

#### This Generalizes to  $n$  Threads...

• Leslie Lamport's "Bakery Algorithm" (1974)

G. Bell, D. Siewiorek, Computer and S.H. Fuller, Editors Systems A New Solution of Dijkstra's Concurrent Programming Problem

Leslie Lamport Massachusetts Computer Associates, Inc.

A simple solution to the mutual exclusion problem is presented which allows the system to continue to operate

# Solution #3 discussion

- Our solution protects a single "Critical-Section" piece of code for each thread: if (noMilk) { buy milk; }
- Solution #3 works, but it's really unsatisfactory
	- Really complex even for this simple an example
		- » Hard to convince yourself that this really works
	- A's code is different from B's what if lots of threads?
		- » Code would have to be slightly different for each thread
	- While A is waiting, it is consuming CPU time

» This is called "busy-waiting"

- There's got to be a better way!
	- Have hardware provide higher-level primitives than atomic load & store
	- Build even higher-level programming abstractions on this hardware support

### Too Much Milk: Solution #4?

- Recall our target lock interface:
	- $-$  acquire(&milklock) wait until lock is free, then grab
	- release(&milklock) Unlock, waking up anyone waiting
	- These must be atomic operations if two threads are waiting for the lock and both see it's free, only one succeeds to grab the lock
- Then, our milk problem is easy:

```
acquire(&milklock);
```

```
if (nomilk)
    buy milk;
release(&milklock);
```
#### Where are we going with synchronization?

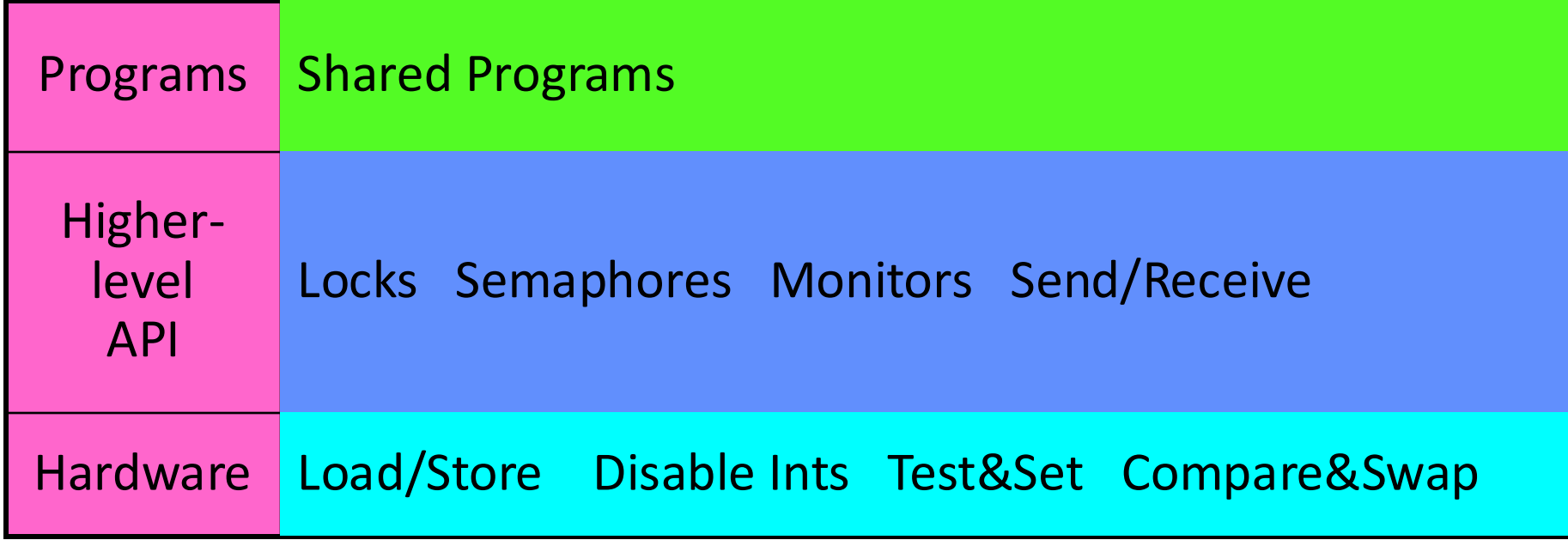

- We are going to implement various higher-level synchronization primitives using atomic operations
	- Everything is pretty painful if only atomic primitives are load and store
	- Need to provide primitives useful at user-level

### Administrivia

- Midterm Next Thursday (October 3, 7-9pm)!
	- No class on day of midterm (extra office hours during class time)
	- Topics, lectures, and assignments up to an including next Tuesday
	- Closed book, one page of handwritten notes allowed
- Project 1 Design Document Due Date Thursday (9/26)
- Project 1 Design reviews upcoming
	- High-level discussion of your approach
		- » What will you modify?
		- » What algorithm will you use?
		- » How will things be linked together, etc.
		- » Do not need final design (complete with all semicolons!)
	- You will be asked about testing
		- » Understand testing framework
		- » Are there things you are doing that are not tested by tests we give you?

# Back to: How to Implement Locks?

- Lock: prevents someone from doing something
	- Lock before entering critical section and before accessing shared data
	- Unlock when leaving, after accessing shared data
	- Wait if locked
		- » Important idea: all synchronization involves waiting
		- » Should *sleep* if waiting for a long time
- Atomic Load/Store: get solution like Milk #3
	- Pretty complex and error prone
- Hardware Lock instruction
	- Is this a good idea?
	- What about putting a task to sleep?
		- » What is the interface between the hardware and scheduler?
	- Complexity?
		- » Done in the Intel 432
		- » Each feature makes HW more complex and slow

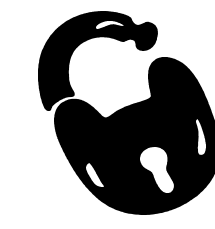

# Naïve use of Interrupt Enable/Disable

- - -
		-
	- -
		-
- 

LockAcquire { disable Ints; } LockRelease { enable Ints; }

- Problems with this approach:
	- Can't let user do this! Consider following: LockAcquire(); While(TRUE)  $\{$ ;  $\}$
	- Real-Time system—no guarantees on timing!
		- » Critical Sections might be arbitrarily long
	- What happens with I/O or other important events?
		- » "Reactor about to meltdown. Help?"

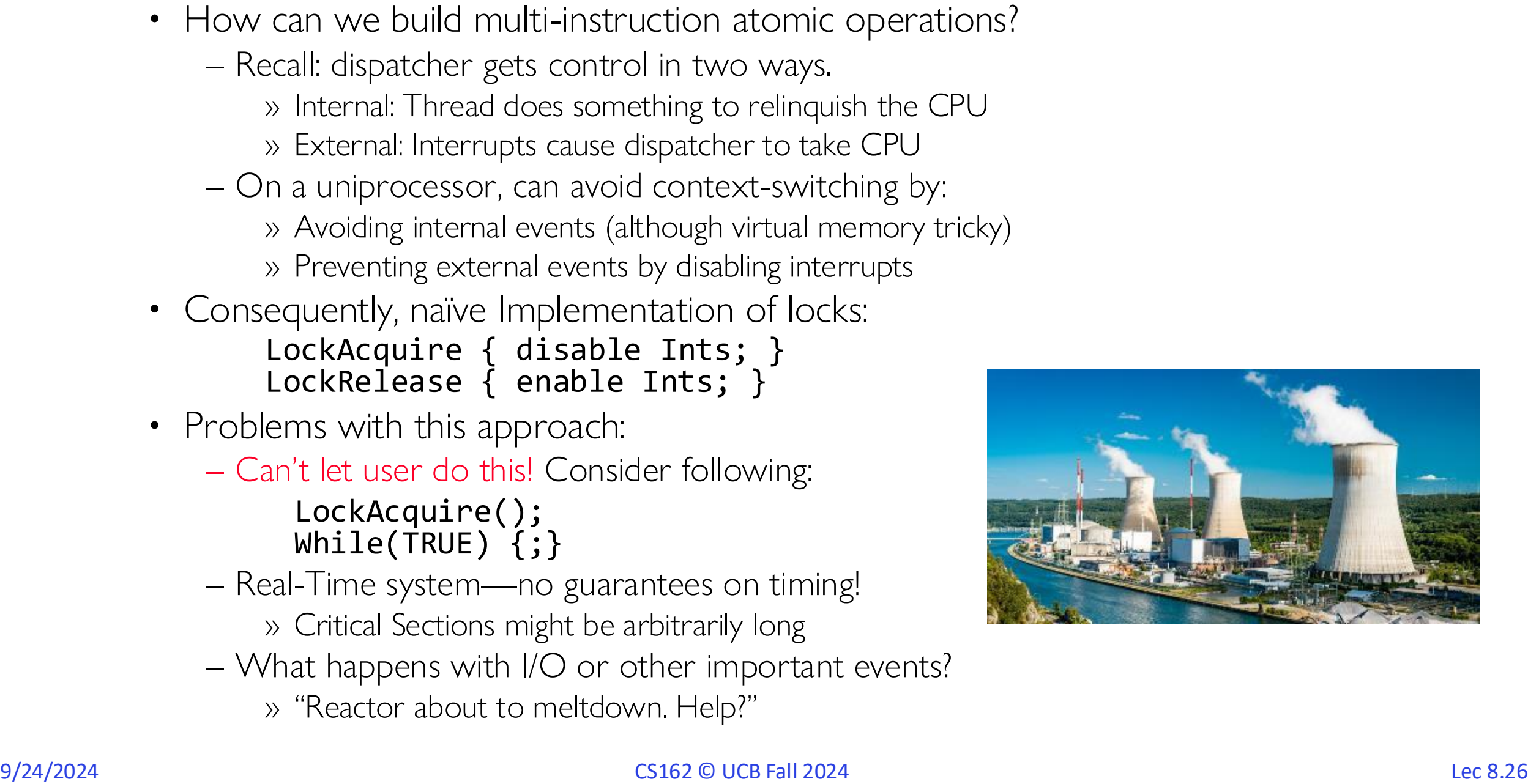

#### Better Implementation of Locks by Disabling Interrupts

• Key idea: maintain a lock variable and impose mutual exclusion only during operations on that variable

int value = FREE;

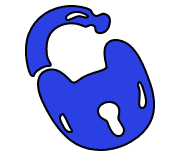

```
Acquire() {
  disable interrupts;
  if (value == BUSY) {
     put thread on wait queue;
     Go to sleep();
     // Enable interrupts?
  } else {
     value = BUSY;
   }
  enable interrupts;
}
```

```
Release() {
  disable interrupts;
  if (anyone on wait queue) {
     take thread off wait queue
     Place on ready queue;
  } else {
     value = FREE;}
  enable interrupts;
}
```
### New Lock Implementation: Discussion

- Why do we need to disable interrupts at all?
	- Avoid interruption between checking and setting lock value.
	- *Prevent switching to other thread that might be trying to acquire lock!*
	- Otherwise two threads could think that they both have lock!

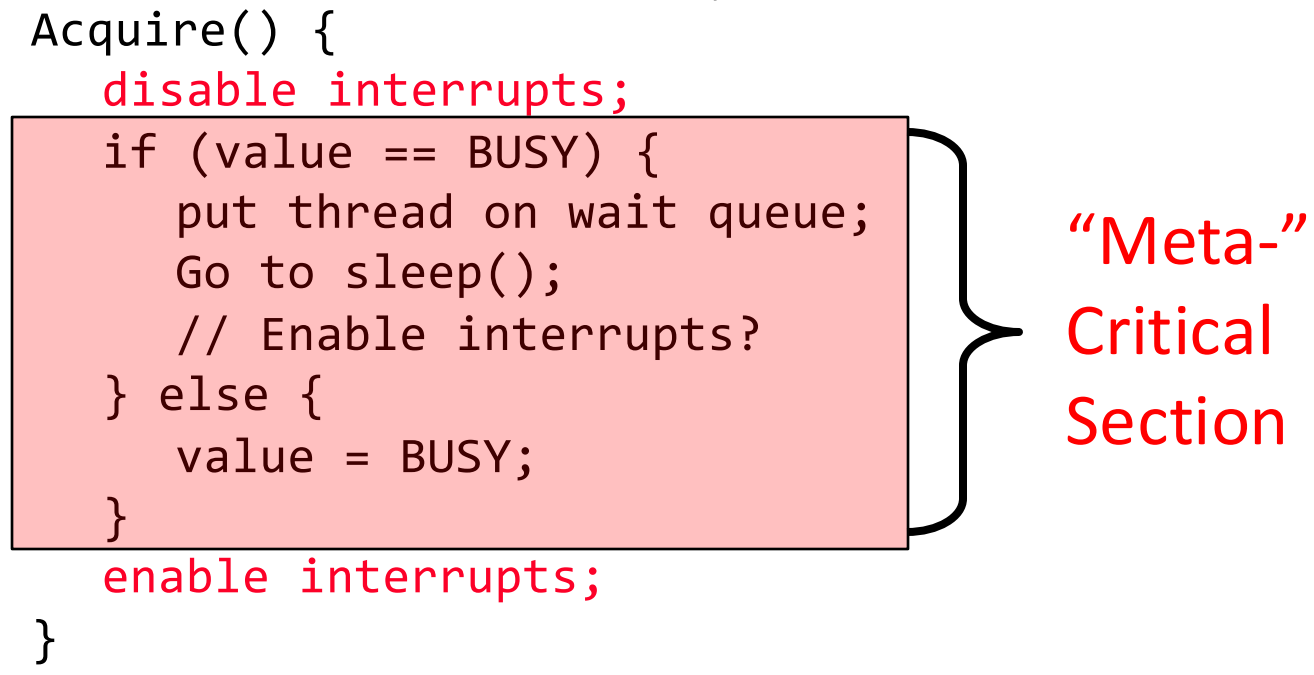

- Note: unlike previous solution, this "meta-"critical section is very short
	- User of lock can take as long as they like in their own critical section: doesn't impact global machine behavior
	- Critical interrupts taken in time!

```
• What about re-enabling ints when going to sleep?
                          Acquire() {
                             disable interrupts;
                             if (value == BUSY) {
                                put thread on wait queue;
                                Go to sleep();
                             } else {
                                value = BUSY;
                             }
                             enable interrupts;
                          }
```

```
• What about re-enabling ints when going to sleep?
• Before Putting thread on the wait queue?
                          Acquire() {
                             disable interrupts;
                             if (value == BUSY) {
                                put thread on wait queue;
                                Go to sleep();
                             } else {
                                value = BUSY;
                             }
                             enable interrupts;
                           }
        Enable Position?
```

```
• What about re-enabling ints when going to sleep?
• Before Putting thread on the wait queue?
                           Acquire() {
                             disable interrupts;
                             if (value == BUSY) {
                                put thread on wait queue;
                                Go to sleep();
                             } else {
                                value = BUSY;
                              }
                             enable interrupts;
                           }
        Enable Position?
```
- - Release can check the queue and not wake up thread

- What about re-enabling ints when going to sleep? Acquire() { disable interrupts; if (value ==  $BUSY)$  { put thread on wait queue; Go to sleep(); } else { value = BUSY; } enable interrupts; } Enable Position?
- Before Putting thread on the wait queue?
	- Release can check the queue and not wake up thread
- After putting the thread on the wait queue

- What about re-enabling ints when going to sleep? Acquire() { disable interrupts; if (value ==  $BUSY)$  { put thread on wait queue; Go to sleep(); } else { value = BUSY; } enable interrupts; } Enable Position?
- Before Putting thread on the wait queue?
	- Release can check the queue and not wake up thread
- After putting the thread on the wait queue
	- Release puts the thread on the ready queue, but the thread still thinks it needs to go to sleep
	- Misses wakeup and still holds lock (deadlock!)

- What about re-enabling ints when going to sleep? Acquire() { disable interrupts; if (value ==  $BUSY)$  { put thread on wait queue; Go to sleep(); } else { value = BUSY; } enable interrupts; } Enable Position?
- Before Putting thread on the wait queue?
	- Release can check the queue and not wake up thread
- After putting the thread on the wait queue
	- Release puts the thread on the ready queue, but the thread still thinks it needs to go to sleep
	- Misses wakeup and still holds lock (deadlock!)
- 9/24/2024 CS162 © UCB Fall 2024 Lec 8.34 • Want to put it after  $sleep()$ . But – how?

#### How to Re-enable After Sleep()?

- In scheduler, since interrupts are disabled when you call sleep:
	- Responsibility of the next thread to re-enable ints
	- When the sleeping thread wakes up, returns to acquire and re-enables interrupts

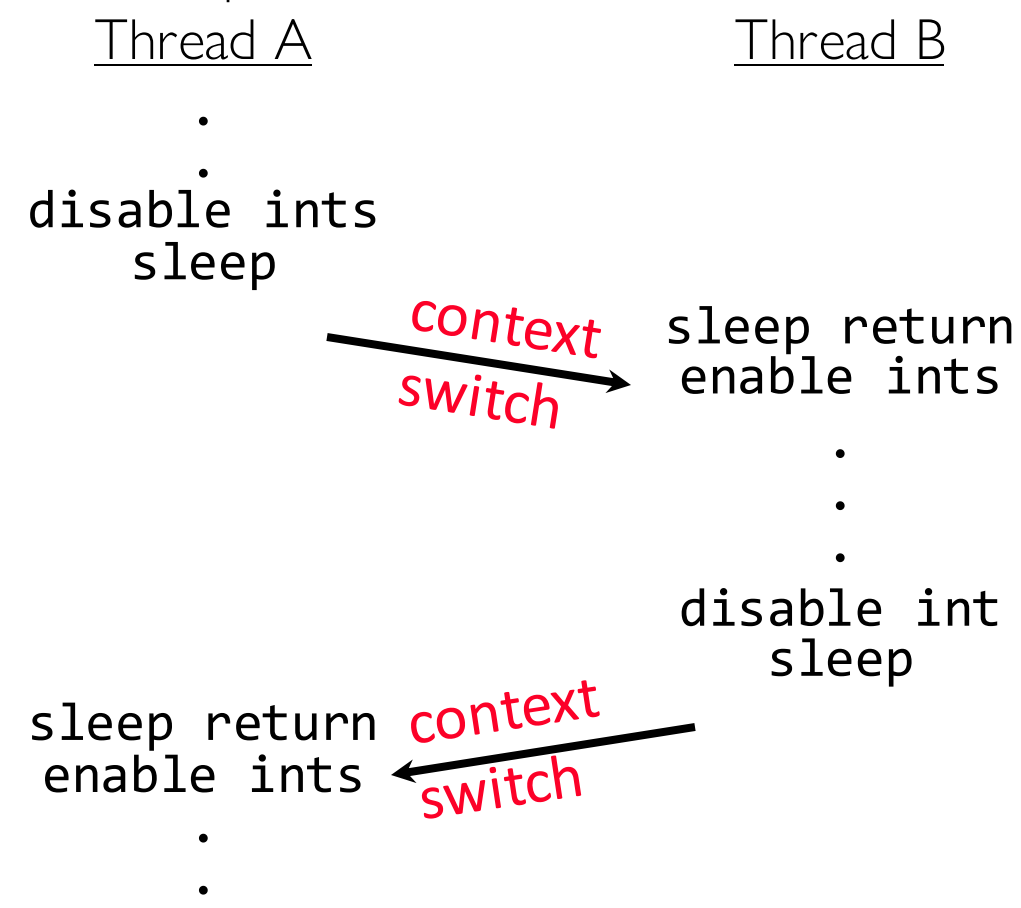

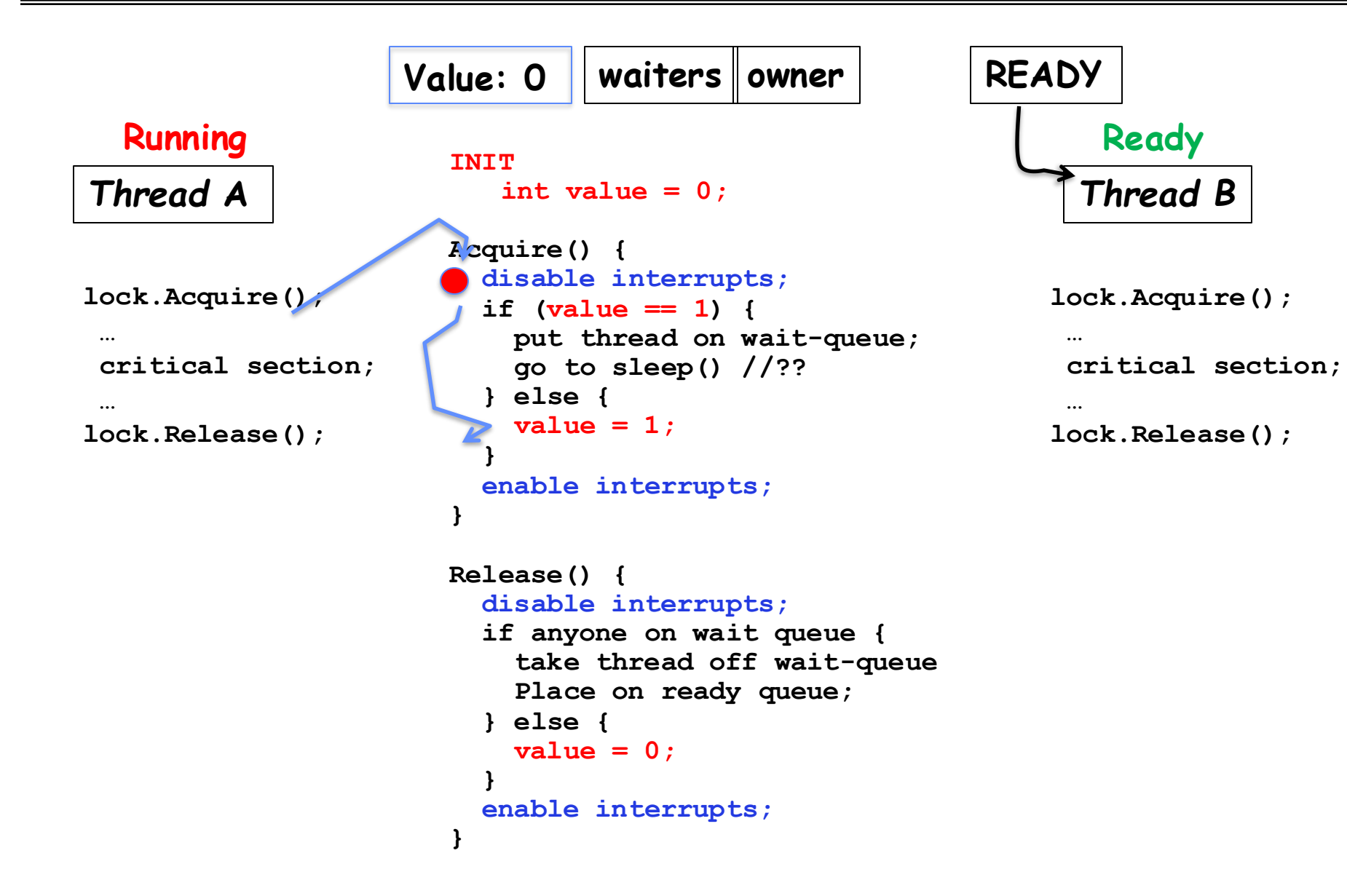

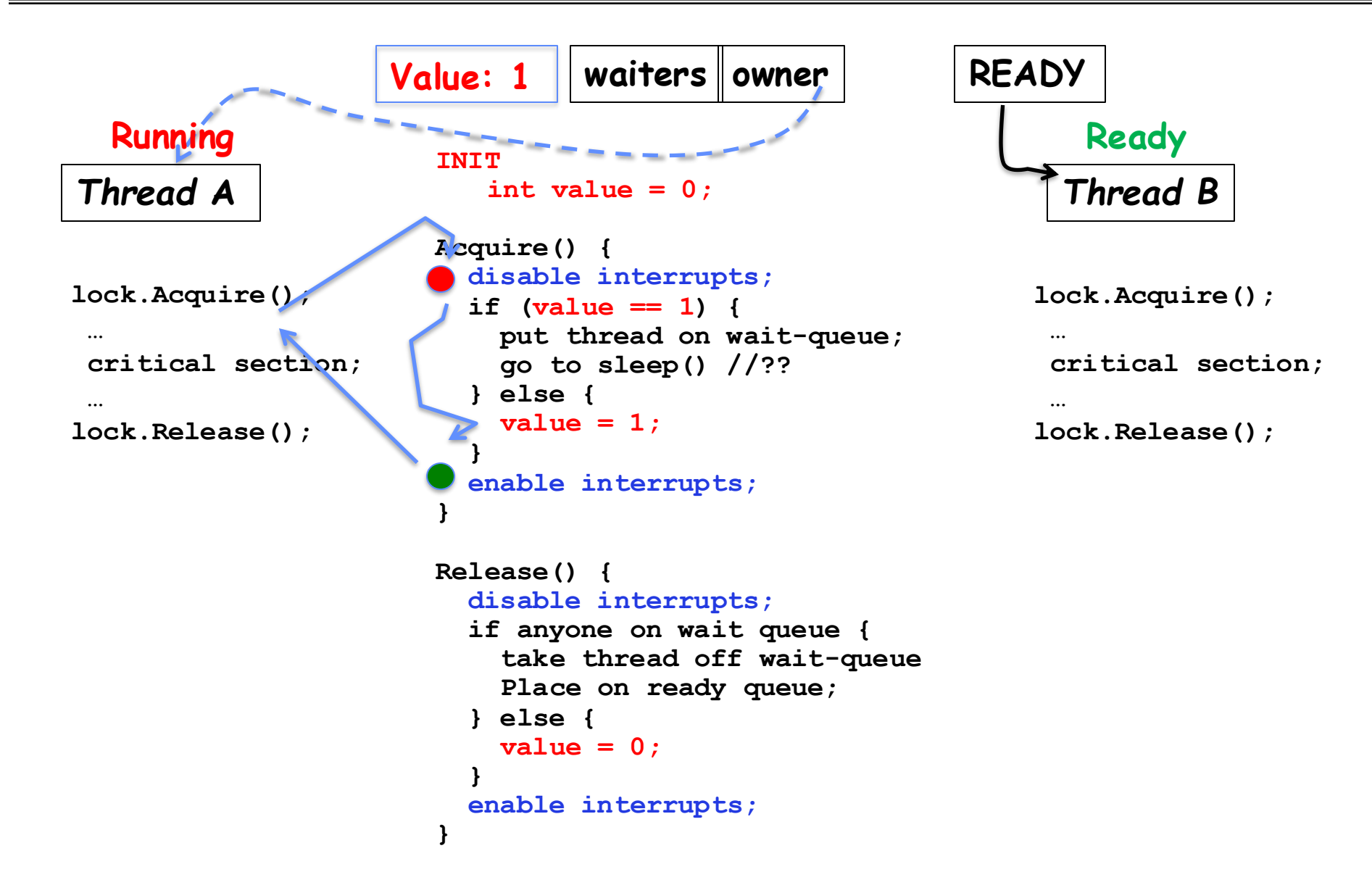

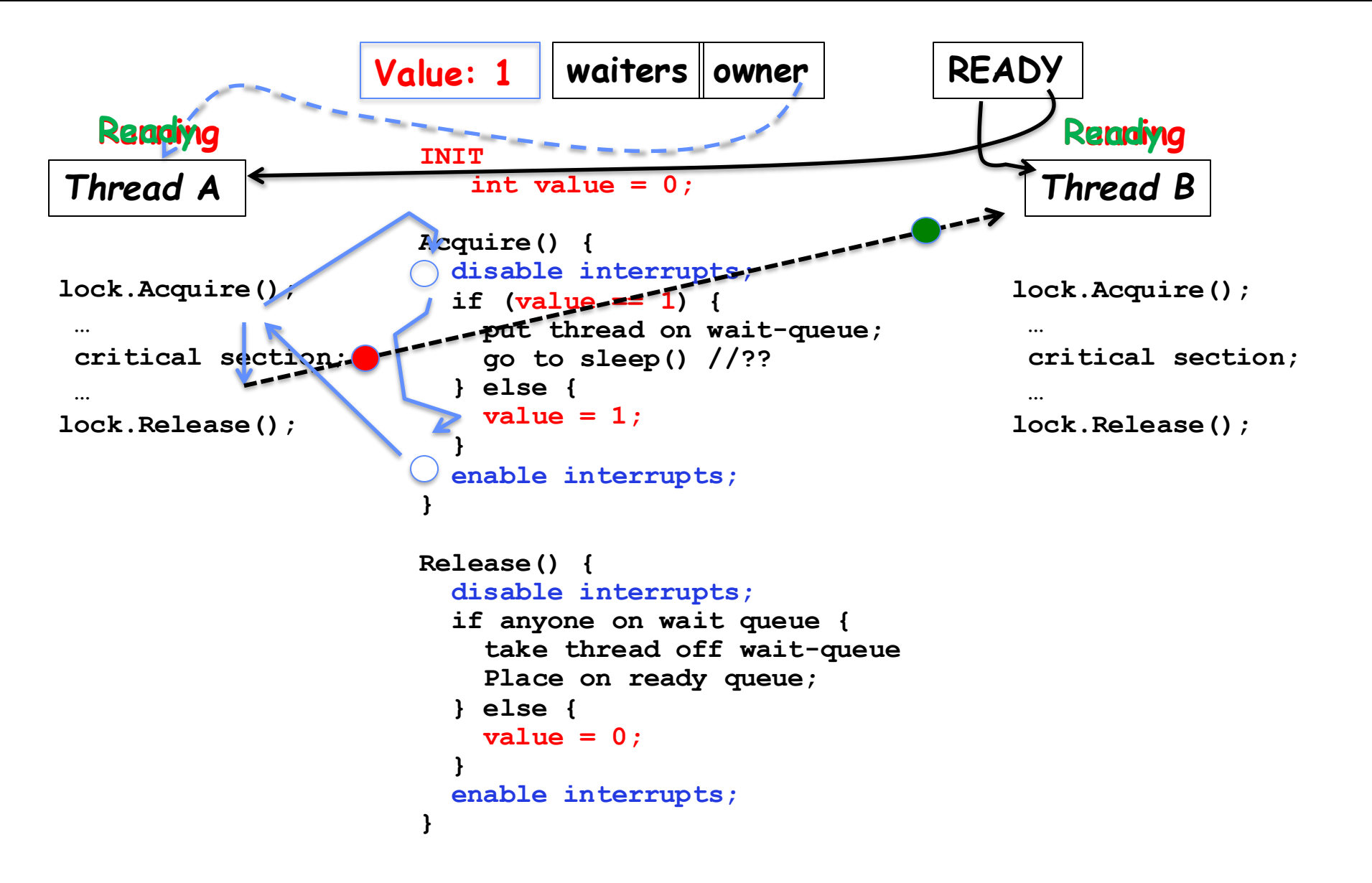

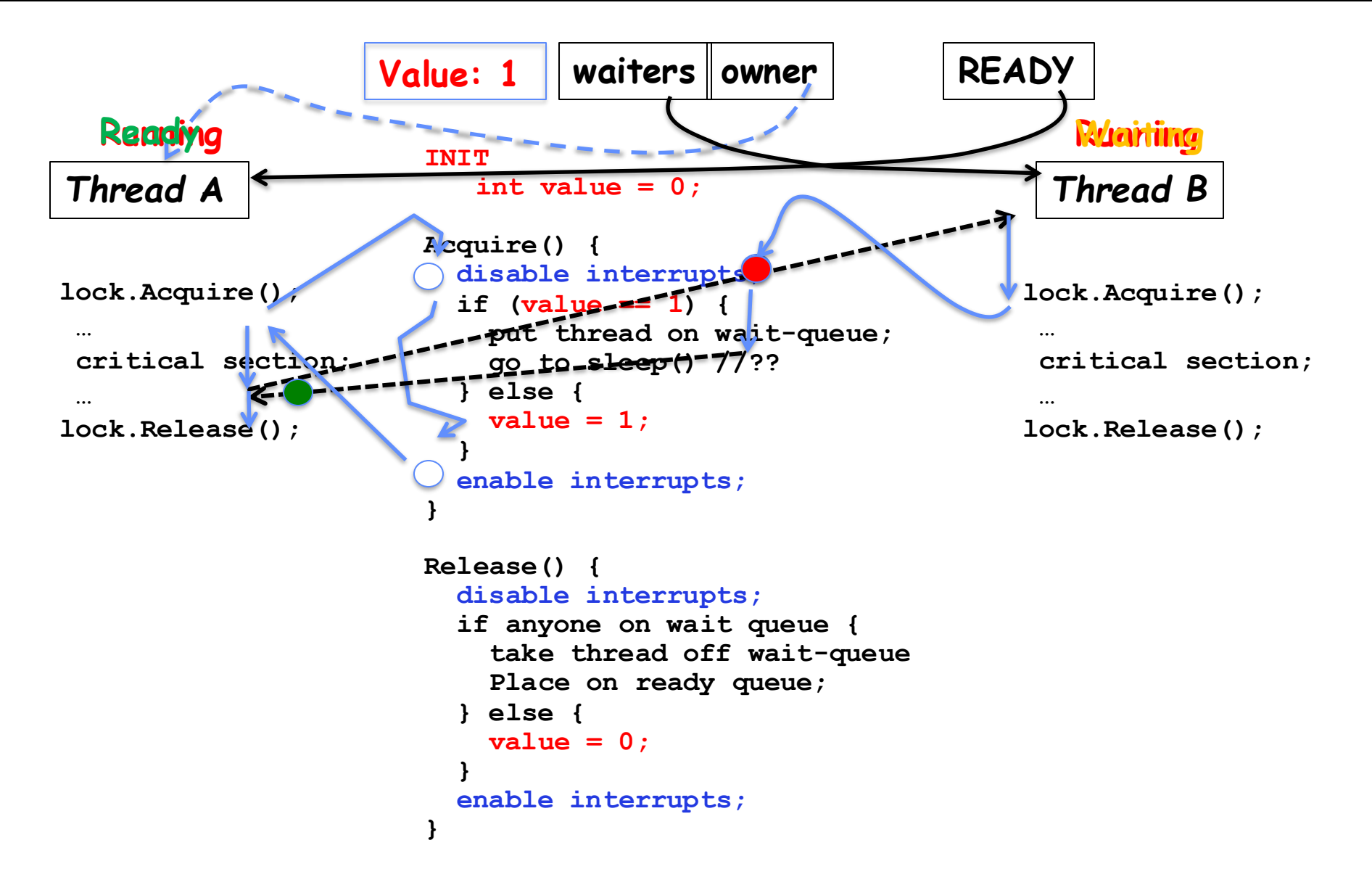

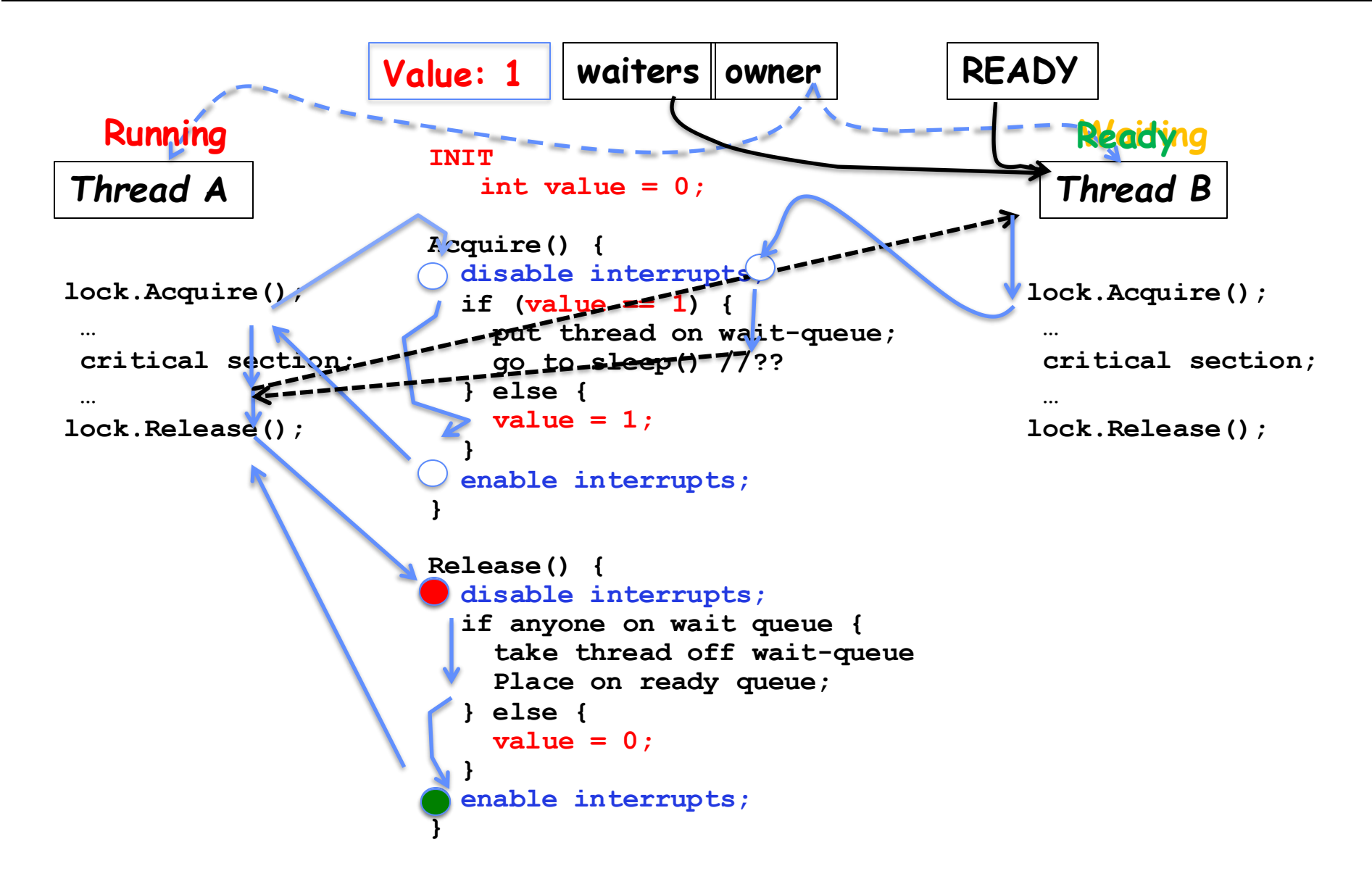

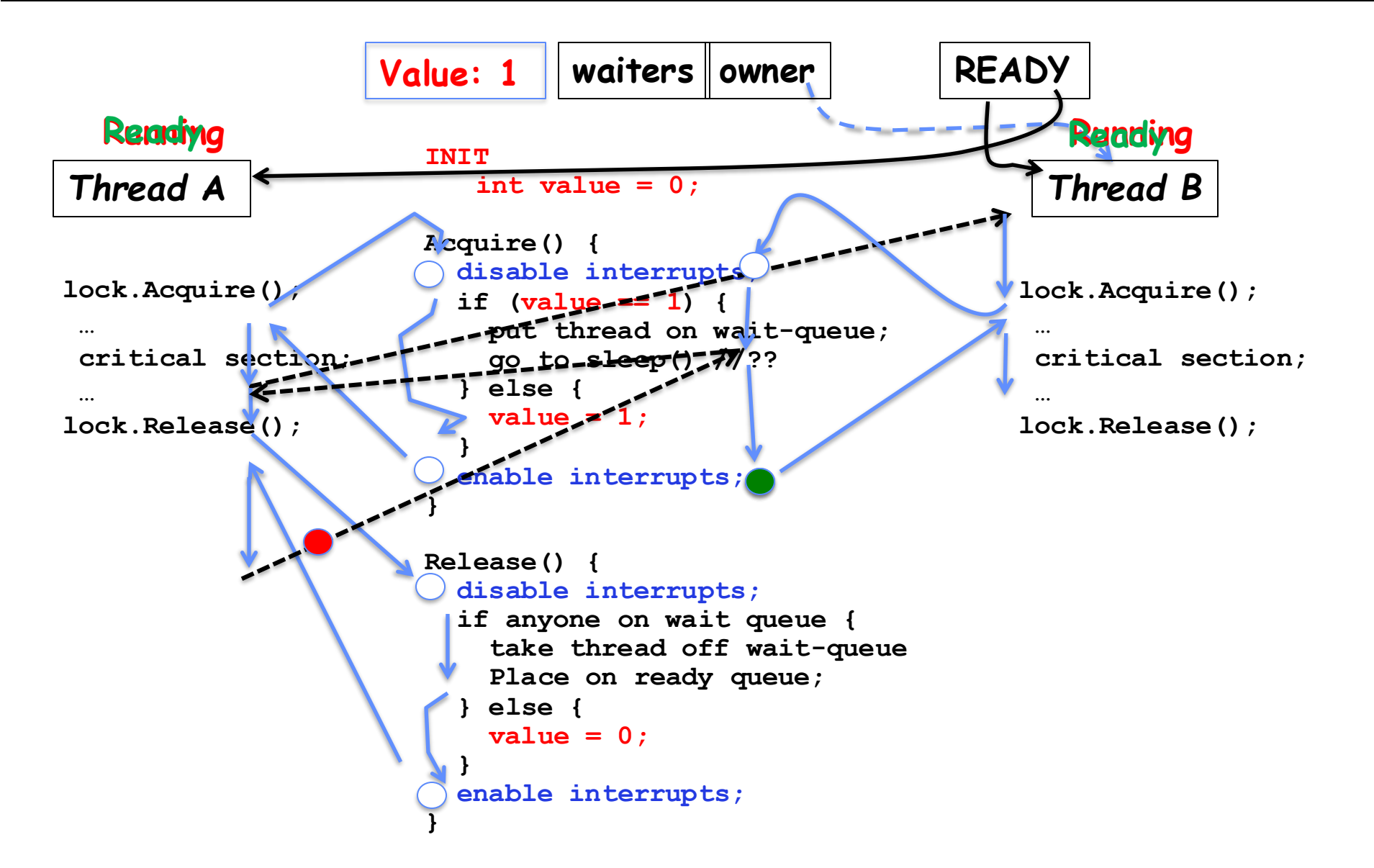

#### Atomic Read-Modify-Write Instructions

- Problems with previous solution:
	- Can't give lock implementation to users
	- Doesn't work well on multiprocessor
		- » Disabling interrupts on all processors requires messages and would be very time consuming
- Alternative: atomic instruction sequences
	- These instructions read a value and write a new value atomically
	- Hardware is responsible for implementing this correctly
		- » on both uniprocessors (not too hard)
		- » and multiprocessors (requires help from cache coherence protocol)
	- Unlike disabling interrupts, can be used on both uniprocessors and multiprocessors

# Examples of Read-Modify-Write

```
9/24/2024 CS162 © UCB Fall 2024 Lec 8.43
              • test&set (&address) { /* most architectures */
                     result = M[address]; // return result from "address" and
                    M[address] = 1; // set value at "address" to 1 
                     return result;
                }
              • swap (&address, register) { /* x86 */
                     temp = M[address]; // swap register's value to
                     M[address] = register; // value at "address" 
                     register = temp; // value from "address" put back to register
                     return temp; // value from "address" considered return from swap 
                }
              • compare&swap (&address, reg1, reg2) { /* x86 (returns old value), 68000 */
                     if (reg1 == M[address]) { // If memory still == reg1,
                        M[address] = reg2; // then put reg2 => memory
                        return success;
                     } else { // Otherwise do not change memory
                        return failure;
                 }
                }
              • load-linked&store-conditional(&address) { /* R4000, alpha */
                     loop:
                        ll r1, M[address];
                        movi r2, 1; // Can do arbitrary computation
                        sc r2, M[address];
                        beqz r2, loop;
                }
```
#### Using of Compare&Swap for queues

```
9/24/2024 CS162 © UCB Fall 2024 Lec 8.44
           • compare&swap (&address, reg1, reg2) \{ /* x86, 68000 */
                 if (reg1 == M[address]) { }M[address] = reg2;return success;
                 } else {
                    return failure;
                 }
             }
             Here is an atomic add to linkedlist function:
             addToQueue(&object) {
                do { // repeat until no conflict
                    ld r1, M[root] // Get ptr to current head
                    st r1, M[object] // Save link in new object
                 } until (compare&swap(&root,r1,object));
             }
                  root next next
                         next
                         New
                         Object
```
### Implementing Locks with test&set

• Simple lock that doesn't require entry into the kernel:

```
// (Free) Can access this memory location from user space!
int mylock = 0; // Interface: acquire(&mylock);
                               // release(&mylock);
acquire(int *thelock) {
  while (test&set(thelock)); // Atomic operation!
}
release(int *thelock) {
   *thelock = 0; \frac{1}{2} // Atomic operation!
}
```
- Simple explanation:
	- If lock is free, test&set reads 0 and sets lock=1, so lock is now busy. It returns 0 so while exits.
	- If lock is busy, test&set reads 1 and sets lock=1 (no change) It returns 1, so while loop continues.
	- When we set thelock  $= 0$ , someone else can get lock.
- Busy-Waiting: thread consumes cycles while waiting
- 9/24/2024 CS162 © UCB Fall 2024 Lec 8.45 – For multiprocessors: every test&set() is a write, which makes value ping-pong around in cache (using lots of network BW)

# Problem: Busy-Waiting for Lock

- Positives for this solution
	- Machine can receive interrupts
	- User code can use this lock
	- Works on a multiprocessor
- Negatives
	- This is very inefficient as thread will consume cycles waiting
	- Waiting thread may take cycles away from thread holding lock (no one wins!)
	- Priority Inversion: If busy-waiting thread has higher priority than thread holding lock  $\Rightarrow$  no progress!
- Priority Inversion problem with original Martian rover
- For higher-level synchronization primitives (e.g. semaphores or monitors), waiting thread may wait for an arbitrary long time!
	- Thus, even if busy-waiting was OK for locks, definitely not ok for other primitives
	- Homework/exam solutions should avoid busy-waiting!

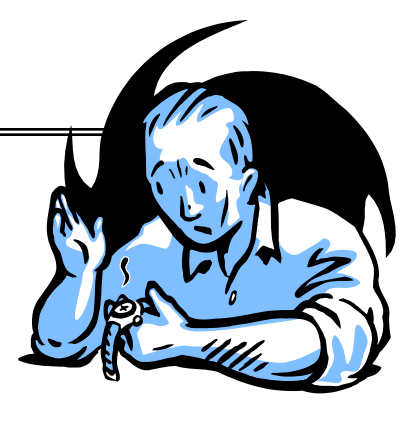

#### Multiprocessor Spin Locks: test&test&set

• A better solution for multiprocessors:

```
// (Free) Can access this memory location from user space!
int mylock = 0; // Interface: acquire(&mylock); // release(&mylock);
acquire(int *thelock) {
  do {
     while(*thelock); // Wait until might be free (quick check/test!)
   } while(test&set(thelock)); // Atomic grab of lock (exit if succeeded)
}
release(int *thelock) {<br>*thelock = 0;
                               \frac{1}{1} Atomic release of lock
}
```
- Simple explanation:
	- Wait until lock might be free (only reading stays in cache)
	- Then, try to grab lock with test&set
	- Repeat if fail to actually get lock
- Issues with this solution:
	- Busy-Waiting: thread still consumes cycles while waiting
		- » However, it does not impact other processors!

#### Better Locks using test&set

- Can we build test&set locks without busy-waiting?
	- Mostly. Idea: only busy-wait to atomically check lock value

```
–
 int guard = 0; // Global Variable!
```

```
int mylock = FREE; // Interface: acquire(&mylock);
                                    // release(&mylock);
```
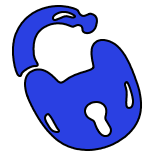

```
acquire(int *thelock) {
  // Short busy-wait time
  while (test&set(guard));
  if (*thelock == BUSY) {
     put thread on wait queue
     go to sleep() & guard = 0;
     // guard == 0 on wakeup!
  } else {
     *thelock = BUSY;
     guard = 0;
  }
}
```

```
release(int *thelock) {
  // Short busy-wait time
  while (test&set(guard));
  if anyone on wait queue {
     take thread off wait queue
     place on ready queue;
   } else {
     *thelock = FREE;
   }
  guard = 0;
```
- Note: sleep has to be sure to reset the guard variable
- 9/24/2024 CS162 © UCB Fall 2024 Lec 8.48 – Why can't we do it just before or just after the sleep?

# Recap: Locks using interrupts

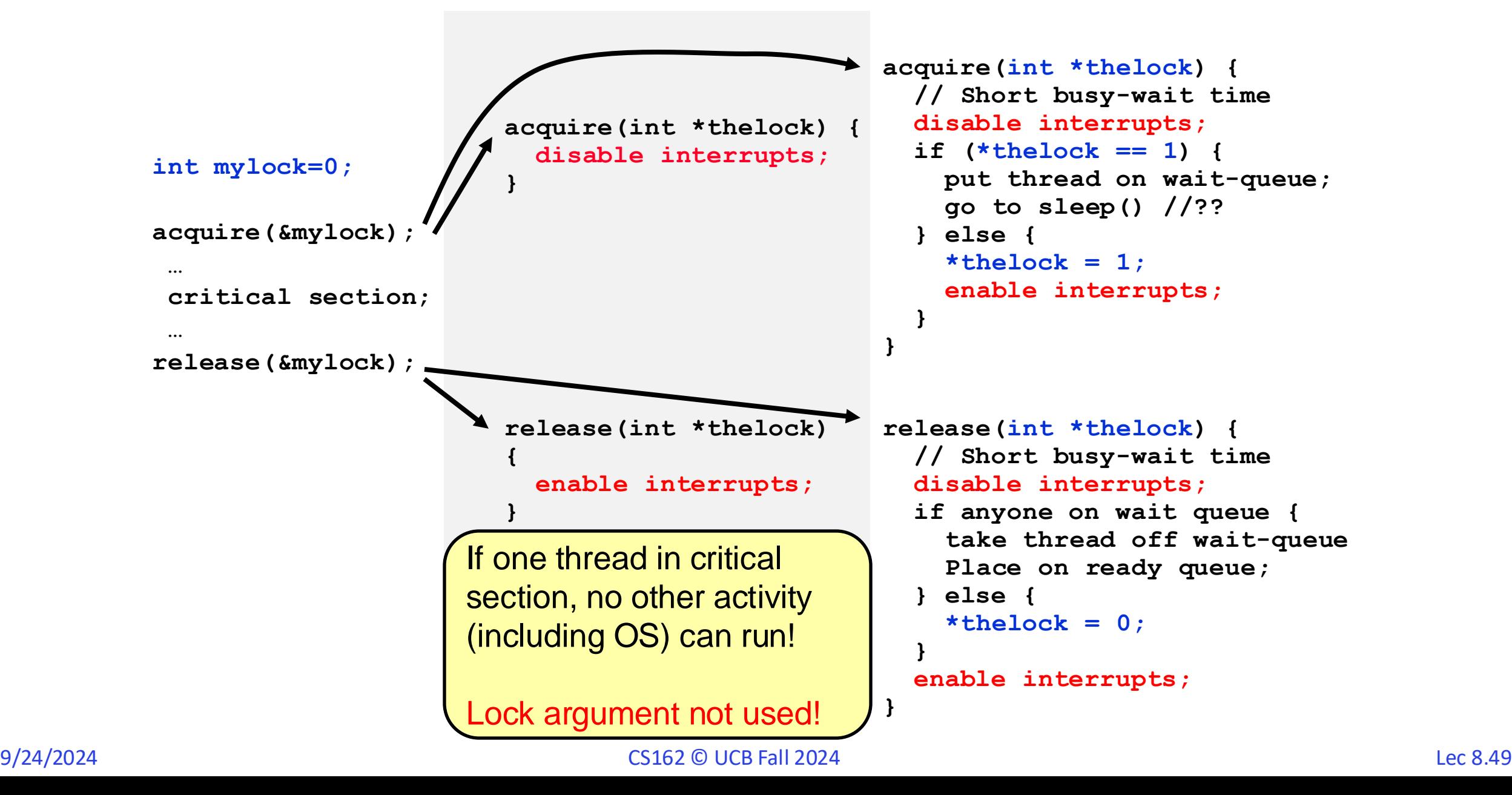

#### Recap: Locks using test & set

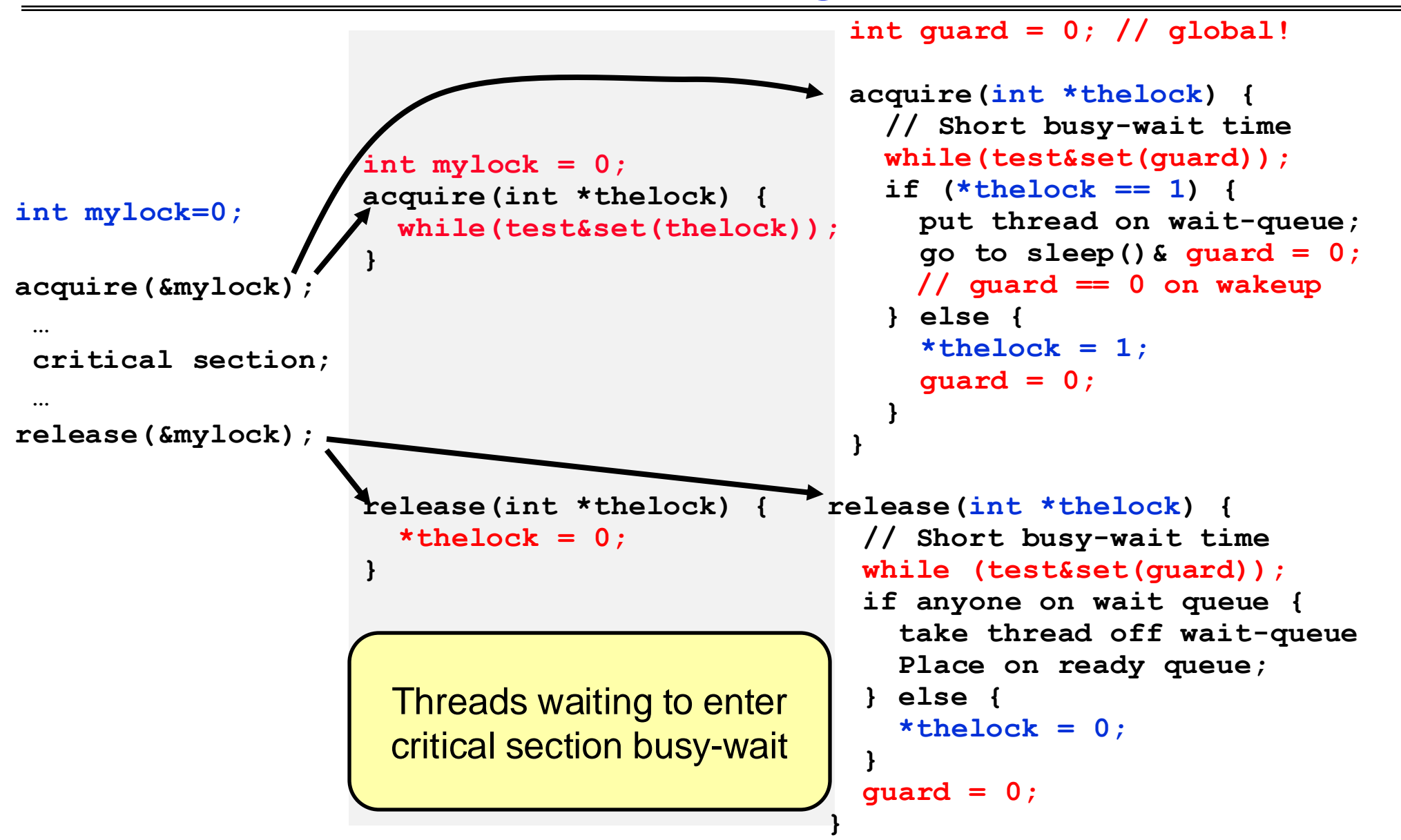

#### Linux futex: Fast Userspace Mutex

**#include <linux/futex.h> #include <sys/time.h>**

**int futex(int \****uaddr***, int** *futex\_op***, int** *val***, const struct timespec \****timeout );*

uaddr points to a 32-bit value in user space

#### futex\_op

- $-$  FUTEX\_WAIT  $-$  if val == \*uaddr sleep till FUTEX\_WAIT
	- » *Atomic* check that condition still holds after we disable interrupts (in kernel!)
- **FUTEX\_WAKE** wake up at most val waiting threads
- FUTEX\_FD, FUTEX\_WAKE\_OP, FUTEX\_CMP\_REQUEUE: More interesting operations! timeout
	- ptr to a *timespec* structure that specifies a timeout for the op
- Interface to the kernel sleep() functionality!
	- Let thread put themselves to sleep conditionally!
- **futex** is not exposed in libc; it is used within the implementation of pthreads
	- Can be used to implement locks, semaphores, monitors, etc…

# Example: First try: T&S and futex

int mylock = 0; // Interface: acquire(&mylock); // release(&mylock);

```
acquire(int *thelock) {
  while (test&set(thelock)) {
     futex(thelock, FUTEX_WAIT, 1);
  }
}
                                        }
```

```
release(int *thelock) {
  *thelock = 0; // unlock
  futex(thelock, FUTEX_WAKE, 1);
```
- Properties:
	- Sleep interface by using futex no busywaiting
- No overhead to acquire lock

– Good!

- Every unlock has to call kernel to potentially wake someone up even if none
	- Doesn't quite give us no-kernel crossings when uncontended…!

#### Example: Try #2: T&S and futex

```
release(int *thelock, bool *maybe) {
                                                   *thelock = 0;
                                                   if (*maybe) {
                                                     *maybe = false;
                                                     // Try to wake up someone
                                                     futex(thelock, FUTEX_WAKE, 1);
                                                   }
                                                }
bool maybe waiters = false;
int mylock = 0; // Interface: acquire(&mylock,&maybe_waiters);
                 // release(&mylock,&maybe_waiters);
acquire(int *thelock, bool *maybe) {
  while (test&set(thelock)) {
     // Sleep, since lock busy!
     *maybe = true;
     futex(thelock, FUTEX_WAIT, 1);
     // Make sure other sleepers not stuck
     *maybe = true;
  }
}
```
- This is syscall-free in the uncontended case
	- Temporarily falls back to syscalls if multiple waiters, or concurrent acquire/release
- But it can be considerably optimized!
	- See "*Futexes [are Tricky](https://dept-info.labri.fr/~denis/Enseignement/2008-IR/Articles/01-futex.pdf)*" by Ulrich Drepper

### Try #3: Better, using more atomics

- Much better: Three (3) states:
	- UNLOCKED: No one has lock
	- LOCKED: One thread has lock
	- CONTESTED: Possibly more than one (with someone sleeping)
- Clean interface!
- Lock grabbed cleanly by either
	- compare&swap()
	- First swap()
- No overhead if uncontested!
- Could build semaphores in a similar way!

```
typedef enum { UNLOCKED,LOCKED,CONTESTED } Lock;
Lock mylock = UNLOCKED; // Interface: acquire(&mylock);
                                        // release(&mylock);
```

```
acquire(Lock *thelock) {
  // If unlocked, grab lock!
  if (compare&swap(thelock,UNLOCKED,LOCKED))
     return;
```

```
// Keep trying to grab lock, sleep in futex
while (swap(thelock,CONTESTED) != UNLOCKED))
  // Sleep unless someone releases here!
  futex(thelock, FUTEX_WAIT, CONTESTED);
```

```
release(Lock *thelock) {
  // If someone sleeping, 
  if (swap(thelock,UNLOCKED) == CONTESTED)
     futex(thelock,FUTEX_WAKE,1);
}
```
}

#### Summary

- Important concept: Atomic Operations
	- An operation that runs to completion or not at all
	- These are the primitives on which to construct various synchronization primitives
- Talked about hardware atomicity primitives:
	- Disabling of Interrupts, test&set, swap, compare&swap, load-locked & store-conditional
- Showed several constructions of Locks
	- Must be very careful not to waste/tie up machine resources
		- » Shouldn't disable interrupts for long
		- » Shouldn't spin wait for long
	- Key idea: Separate lock variable, use hardware mechanisms to protect modifications of that variable
- Showed primitive for constructing user-level locks
	- Packages up functionality of sleeping